# **esporte com e**

- 1. esporte com e
- 2. esporte com e :como fazer apostas na loteria pela internet
- 3. esporte com e :jogo de aposta de futebol que ganha dinheiro

#### **esporte com e**

Resumo:

**esporte com e : Explore as apostas emocionantes em mka.arq.br. Registre-se agora para reivindicar seu bônus!** 

contente:

nglês: Interglot Mobile m1.intercoT : TIgro game Um jogo é um jogador de futebol ou ueteou algum outro esporte... Nós ganhamos todos os nossos jogos no ano passado /mt/

o

Como Sacar Dinheiro da Sua Conta Topbet: Um Guia Passo a Passo

Muitos brasileiros jogam e apostam em sites de apostas esportivas, como a Topbet. No entanto, pode haver momentos em que deseja sacar suas ganhanças e ter o seu dinheiro à disposição. Neste artigo, você vai aprender como sacar dinheiro da esporte com e conta Topbet de forma fácil e segura.

Passo 1: Entre em esporte com e conta Topbet

Para começar, acesse o site da Topbet e faça login em esporte com e conta usando suas credenciais de acesso. Certifique-se de que você esteja na versão brasileira do site e que esteja usando uma conexão segura, como a esporte com e rede Wi-Fi doméstica ou um serviço VPN. Passo 2: Acesse a seção de finanças

Após entrar em esporte com e conta, localize e clique na seção de finanças ou configurações de conta. Nesta seção, você verá opções relacionadas às suas informações pessoais, depósitos e saques.

Passo 3: Selecione a opção de saque

Na seção de finanças, encontre e selecione a opção de saque. Você será direcionado para uma página em que poderá escolher o método de saque desejado e inserir os detalhes necessários para realizar a operação.

Passo 4: Escolha o método de saque

A Topbet oferece várias opções de saque, como transferência bancária, carteira eletrônica ou billetera virtual. Recomendamos escolher um método que seja seguro, confiável e suportado no Brasil, como o picpay, paypal ou boleto bancário.

Passo 5: Insira os detalhes do método de saque

Depois de escolher o método de saque, você precisará inserir as informações necessárias para realizar a operação. Isso pode incluir o seu nome completo, número de conta, endereço de e-mail ou outros detalhes relevantes, dependendo do método escolhido.

Passo 6: Confirme o saque

Após inserir todos os detalhes corretamente, você será capaz de confirmar o saque. Aguarde algumas horas ou dias úteis para que a Topbet processe a esporte com e solicitação e transfira o dinheiro para a esporte com e conta ou carteira escolhida.

Passo 7: Verifique o seu saldo

Depois de confirmar o saque, é uma boa ideia verificar o seu saldo na conta Topbet para se certificar de que o dinheiro foi efetivamente retirado. Se houver algum problema ou atraso, entre em contato com o suporte da Topbet para obter assistência.

Em resumo, sacar dinheiro da esporte com e conta Topbet é um processo simples e direto. Basta

seguir estes sete passos e você terá acesso ao seu dinheiro em breve. Boa sorte e aproveite as suas ganhanças de forma responsável!

### **esporte com e :como fazer apostas na loteria pela internet**

### **Pode usar uma VPN com BetOnline no Brasil?**

No mundo digital de hoje em dia, é cada vez mais comum a utilização de VPNs (Virtual Private Networks) para proteger a privacidade e segurança online. Mas e quando se trata de apostas esportivas online, como no caso do BetOnline, a situação pode ficar um pouco mais complexa. Então, você pode usar uma VPN com BetOnline no Brasil? Vamos descobrir.

Em primeiro lugar, é importante entender o que é uma VPN e como ela funciona. Uma VPN é uma tecnologia que permite que você se conecte a internet por meio de um servidor remoto, escondendo assim esporte com e verdadeira localização e criptografando seus dados. Isso pode ser útil para proteger esporte com e privacidade e evitar restrições geográficas em alguns sites e serviços online.

Quando se trata de BetOnline, a situação é um pouco mais delicada. Embora a empresa aceite jogadores do Brasil, ela também tem que obedecer às leis e regulamentações locais, incluindo as leis de apostas online. Algumas destas leis podem proibir o uso de VPNs para acessar sites de apostas online, incluindo BetOnline.

Portanto, embora seja tecnicamente possível usar uma VPN com BetOnline no Brasil, isso pode violar as regras e regulamentos locais e resultar em consequências legais. Além disso, BetOnline pode detectar e bloquear conexões VPN, o que significa que você pode não ser capaz de acessar o site mesmo com uma VPN.

Em resumo, embora seja tecnicamente possível usar uma VPN com BetOnline no Brasil, isso pode ser ilegal e pode resultar em consequências legais. Além disso, BetOnline pode detectar e bloquear conexões VPN, o que significa que não há garantia de que você possa acessar o site mesmo com uma VPN.

Em vez disso, recomendamos que você siga as regras e regulamentos locais e evite usar uma VPN com BetOnline no Brasil. Em vez disso, você pode considerar outras opções de proteção de privacidade, como usar um navegador com bloqueador de anúncios e cookies, ou usar uma rede Wi-Fi segura.

Espero que este artigo tenha ajudado a esclarecer as dúvidas sobre o uso de VPNs com BetOnline no Brasil. Lembre-se de sempre seguir as regras e regulamentos locais e priorizar a segurança e privacidade online.

### **esporte com e**

#### **esporte com e**

O Handicap é um mercado de apostas esportivas que ajusta as condições de um evento, tornando-o mais equilibrado. Ele é aplicado quando há uma grande diferença de nível entre os competidores, dando uma vantagem ou desvantagem a um deles para nivelar as chances.

#### **Como funciona o Handicap**

No Handicap, uma equipe ou jogador recebe uma vantagem ou desvantagem em esporte com e gols, pontos ou tempo. Por exemplo, no futebol, a equipe favorita pode começar o jogo com uma desvantagem simulada de um gol, enquanto a equipe menos favorita recebe uma vantagem de um gol.

Isso significa que, para que a equipe favorita vença a aposta, ela precisa vencer o jogo por mais de um gol. Se ela vencer por apenas um gol, a aposta é empatada. Por outro lado, a equipe menos favorita pode vencer a aposta mesmo perdendo o jogo por um gol.

### **Tipos de Handicap**

Existem vários tipos de Handicap, incluindo:

- **Handicap Asiático:** Um tipo de Handicap que elimina o empate como opção de resultado.
- **Handicap Europeu:** Um Handicap tradicional que permite o empate como opção de resultado.
- Handicap Zero: Ambos os competidores começam o evento em esporte com e igualdade de condições.

#### **Quando usar o Handicap**

O Handicap é usado principalmente quando há uma grande diferença de nível entre os competidores. Ele ajuda a equilibrar as chances e torna as apostas mais emocionantes e justas.

#### **Conclusão**

O Handicap é um mercado de apostas esportivas versátil que pode ser usado para nivelar as chances em esporte com e eventos desequilibrados. Ao entender como funciona, você pode usálo a seu favor para aumentar suas chances de sucesso nas apostas.

#### **Perguntas frequentes**

O que é Handicap?

Um mercado de apostas esportivas que ajusta as condições de um evento, dando uma vantagem ou desvantagem a um dos competidores.

Quando usar o Handicap?

Quando houver uma grande diferença de nível entre os competidores.

Quais são os tipos de Handicap?

Handicap Asiático, Handicap Europeu e Handicap Zero.

## **esporte com e :jogo de aposta de futebol que ganha dinheiro**

## **Jake Fraser-McGurk: La estrella australiana que brilla en el IPL pero no estará en el T20 Mundial**

Seamos honestos, todos lo queríamos. Todos estábamos ansiosos por ver a Fraser-McGurk enloquecer, después de que el joven Jake pasara las últimas tres semanas destrozando a los lanzadores en la Indian Premier League. En su lugar, viajará de la India a casa, descartado del Mundial T20 que sigue al torneo que está dominando en este momento.

Toma algo especial paraque el IPL corte en Australia. Fraser-McGurk lo logró: 55 de 35 bolas para vindicar al entrenador Ricky Ponting en su debut sin nervios, una feroz puntuación de 65 de 18 bolas en su otro innings en el primer turno. Abrió el bateo en lugar de David Warner para Delhi Capitals, comenzando con 20 de 10 bolas y 23 de 14, antes de otro cohete con 84 de 27 y un último inning de 12 de 7. Incluso sus malos partidos tienen una tasa de strike superior a 150.

#### **Talento juvenil en el IPL frente a la experiencia en el equipo nacional**

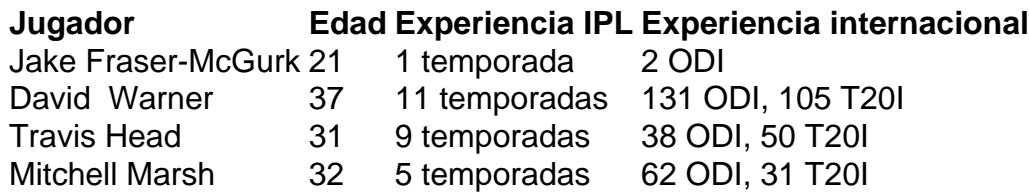

A pesar de sus impresionantes actuaciones en el IPL, Fraser-McGurk no ha sido seleccionado para el equipo nacional. Esto podría deberse a la preferencia del entrenador Andrew McDonald por mantener la calma, apoyar a los jugadores actuales y seguir el curso establecido. Sin embargo, este enfoque también significa que se prescinden de jugadores experimentados como Steve Smith.

Warner, Head y Marsh serán los jugadores encargados de abrir y batear en los turns medios para Australia, a pesar de que Fraser-McGurk tiene un promedio y una tasa de strike más altos en el IPL. Los seleccionadores nacionales argumentarán que la experiencia, la táctica y el campo son razones suficientes para ignorar las estadísticas. No obstante, el rendimiento de Fraser-McGurk en el IPL es difícil de ignorar, y podría forzar un replanteamiento de la estrategia del equipo en el futuro.

Author: mka.arq.br Subject: esporte com e Keywords: esporte com e Update: 2024/7/20 2:22:57